## Cheatography

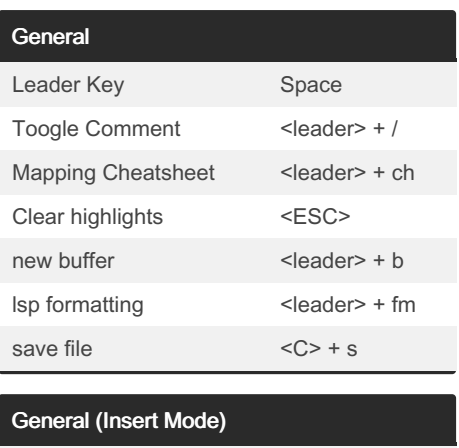

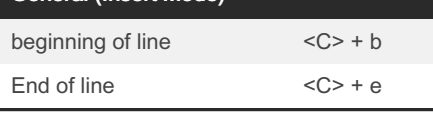

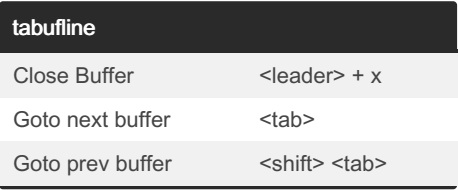

## nvim cheatsheet Cheat Sheet by [jabhishek](http://www.cheatography.com/jabhishek/) via [cheatography.com/195896/cs/41109/](http://www.cheatography.com/jabhishek/cheat-sheets/nvim-cheatsheet)

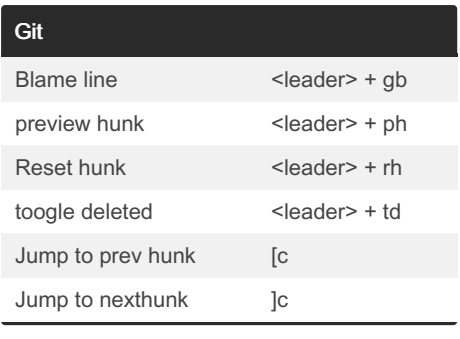

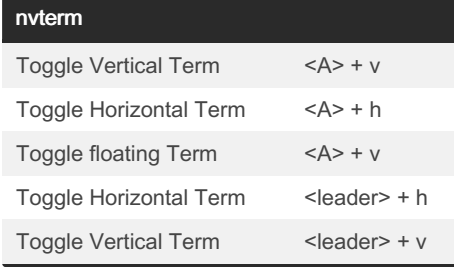

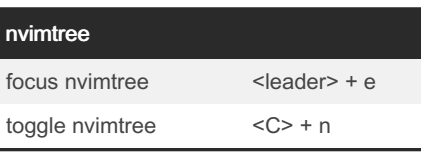

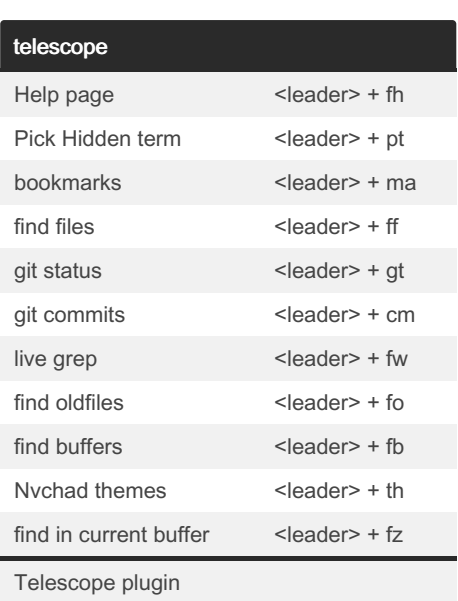

## Not published yet.

Last updated 30th October, 2023. Page 1 of 1.

Sponsored by CrosswordCheats.com Learn to solve cryptic crosswords! <http://crosswordcheats.com>

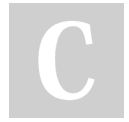

## By jabhishek

[cheatography.com/jabhishek/](http://www.cheatography.com/jabhishek/)